## How to Access The New York Times

**CLICK HERE** for new user Registration/Linking and follow the steps;

- 1. Search Institute "Indian Institute of Management Ahmedabad"
  - 1.1 If you already have an account **LOGIN**
  - 1.2 If do not have an account kindly **Create Account**

(Please note that above the steps for one time linking, after that you can directly access **New York Times** form site using your login credentials anywhere in any device)

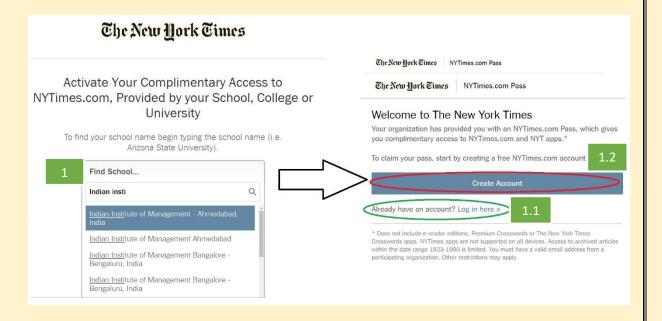

If you face any difficulties kindly write to us.

database@iima.ac.in OR reference@iima.ac.in